# <span id="page-0-0"></span>**LineColumn**

This function returns the value of a user defined column from the General Ledger. Before using this function in Excel, the column(s) must be added and populated from within the General Ledger by clicking on the Edit Columns button on the User Reports form.

### **LineColumn(UserRpt, LineCode, ColName, ColDate)**

## **Example Usage**

- **=LineColumn("BALCON", "A02", "AVG BAL", "12/31/2008")** Returns the user-entered value for line A02 of the "AVG BAL" user-created column within the BALCON user report for 12/31/2008.
- **=LineColumn("BALCON", "A01", "YTD Avg Bal (Month End Adjusted)", "12/31/2009")** Returns the General Ledger-calculated month-end adjusted year-to-date average balance for line A01 of the BALCON user report for 12/31/2009.

## **Required Parameters**

#### **[UserRpt](https://grandjean.net/wiki/gl_excel/parameters#userrpt)**

The name of the user report (not its description)

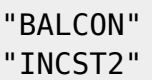

%fineprint{Used in: [LineAverage](https://grandjean.net/wiki/gl_excel/lineaverage), [LineAverageRound](https://grandjean.net/wiki/gl_excel/lineaverageround), [LineBalance,](https://grandjean.net/wiki/gl_excel/linebalance) [LineBudget](https://grandjean.net/wiki/gl_excel/linebudget), [LineBudgetRound](https://grandjean.net/wiki/gl_excel/linebudgetround), [LineColumn](#page-0-0), [LineDescription](https://grandjean.net/wiki/gl_excel/linedescription), [LineRound}](https://grandjean.net/wiki/gl_excel/lineround)%

#### **[LineCode](https://grandjean.net/wiki/gl_excel/parameters#linecode)**

The 3-digit user report line item code.

"A01" "C15"

%fineprint{Used in: [LineAverage](https://grandjean.net/wiki/gl_excel/lineaverage), [LineAverageRound](https://grandjean.net/wiki/gl_excel/lineaverageround), [LineBalance,](https://grandjean.net/wiki/gl_excel/linebalance) [LineBudget](https://grandjean.net/wiki/gl_excel/linebudget), [LineBudgetRound](https://grandjean.net/wiki/gl_excel/linebudgetround), [LineColumn](#page-0-0), [LineDescription](https://grandjean.net/wiki/gl_excel/linedescription), [LineRound}](https://grandjean.net/wiki/gl_excel/lineround)%

#### **[ColName](https://grandjean.net/wiki/gl_excel/parameters#colname)**

Name of the user report column created by going to Edit Columns from the Edit User Report form in the General Ledger. The column must be manually added in the General Ledger in order for it to work in the Excel function.

"AVG BAL" "QTD Average Balance" "YTD Avg Bal (Month End Adjusted)"

%fineprint{Used in: [LineColumn](#page-0-0)}%

#### **[ColDate](https://grandjean.net/wiki/gl_excel/parameters#coldate)**

The date of the user report column created by going to Edit Columns from the Edit User Report form in the General Ledger. The date must be manually added in the General Ledger in order for it to work in the Excel function.

"12/31/2009" "5/31/2009"

%fineprint{Used in: [LineColumn](#page-0-0)}%

From: <https://grandjean.net/wiki/> - **Grandjean & Braverman, Inc**

Permanent link: **[https://grandjean.net/wiki/gl\\_excel/linecolumn](https://grandjean.net/wiki/gl_excel/linecolumn)**

Last update: **2023/07/24 14:33 UTC**

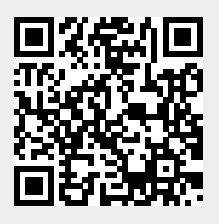